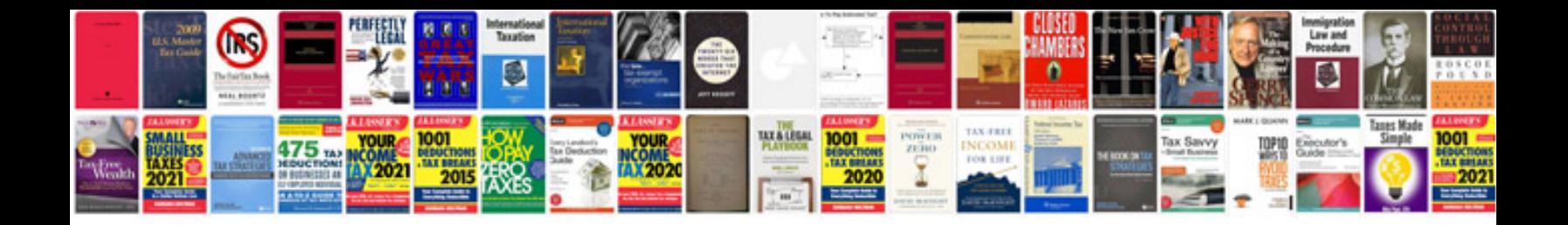

**Copy a form in google docs**

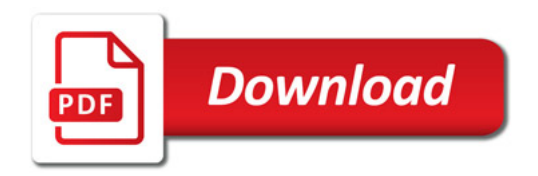

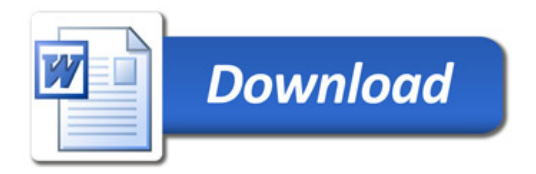